## **EXISTING SUPPLIER CHANGES WALKTHROUGH**

If you are an individual that used your social security number as your Tax ID (TIN), please include the following document: Supplier Tax Information Form

If you are a business that used an Employee Identification Number (EIN) as your TIN, please include the following document: • W9

*YOU CAN FIND ALL THE REQUIRED PAPERWORK ON THE HOMEPAGE OF THE SUPPLIER PORTAL WEBSITE. PLEASE SCROLL DOWN TO "REQUIRED SUPPLIER INFORMATION" AND DOWNLOAD ALL THE NEEDED DOCUMENTS.*

## **INTERNATIONAL SUPPLIERS**

All international suppliers must be sent to Tax Services for approval before being able to process changes/updates. Please send the appropriate W8 to the UF department you are doing business with so they can forward it to Tax Services at [payroll](mailto:payroll-services@ufl.edu)[services@ufl.edu.](mailto:payroll-services@ufl.edu) Once Tax Services has reviewed and approved your request, they will forward to the supplier maintenance team to update your file in the supplier system.

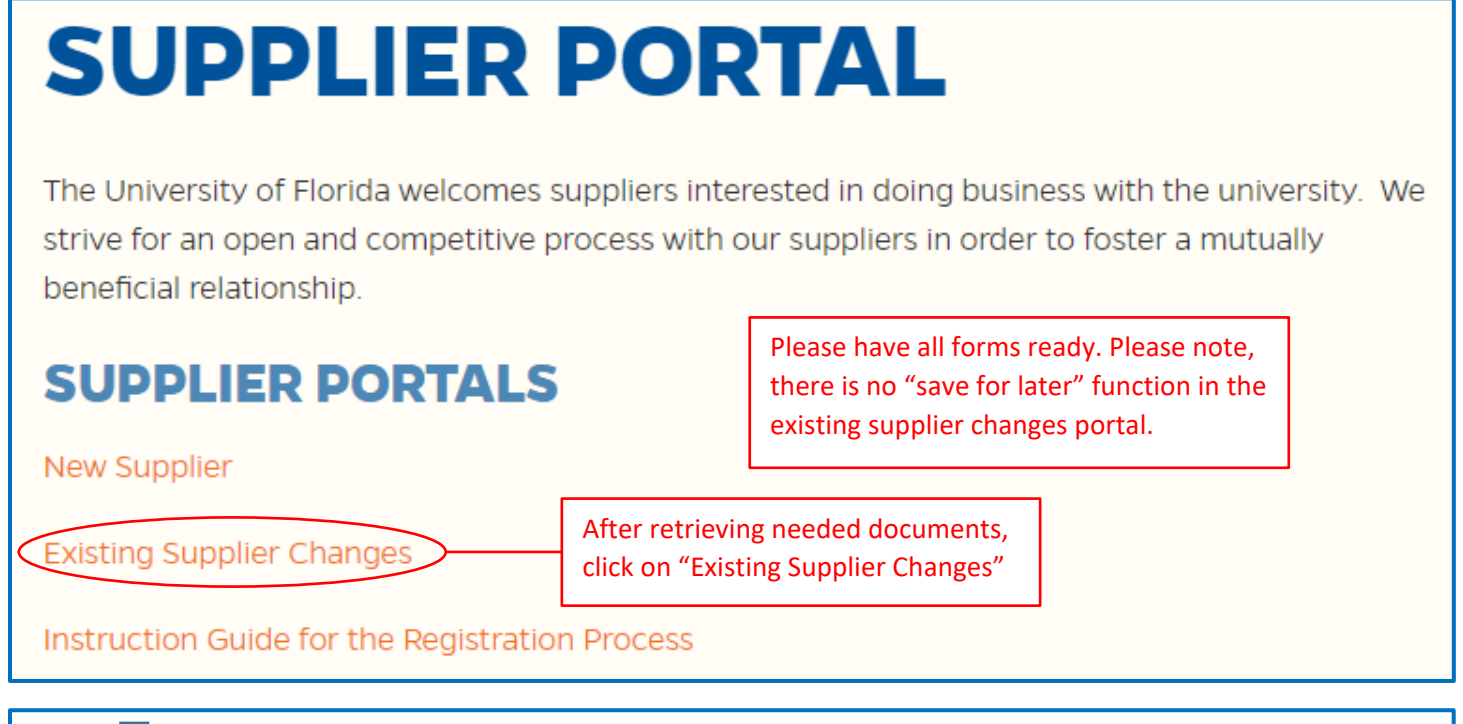

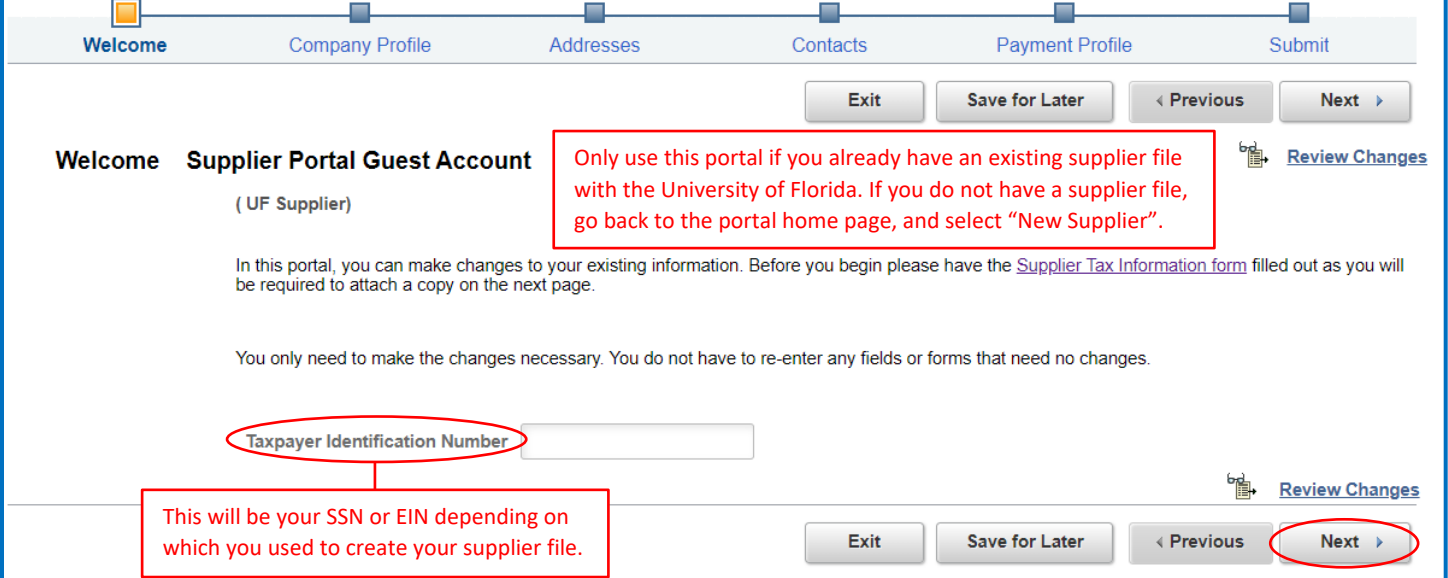

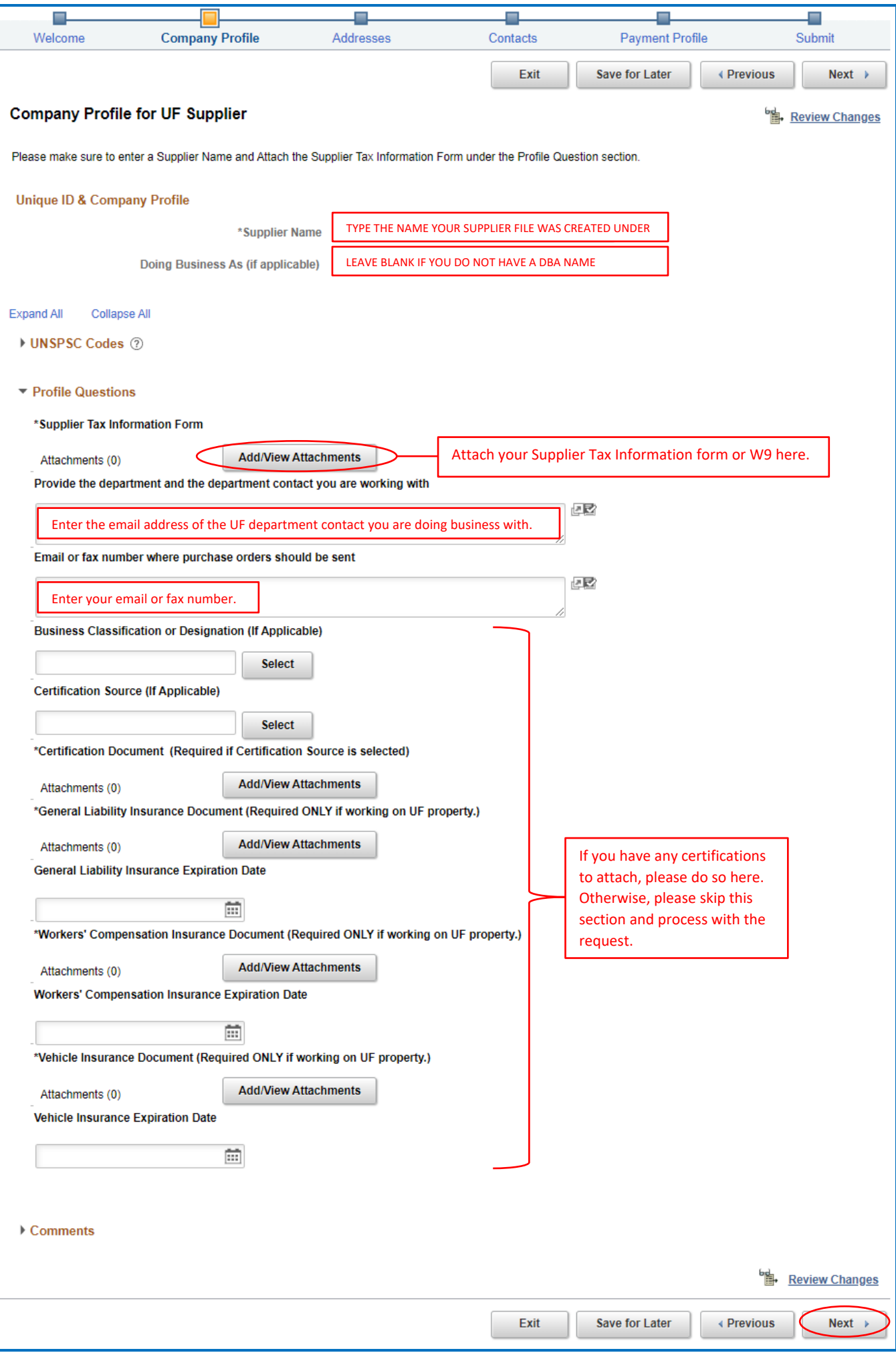

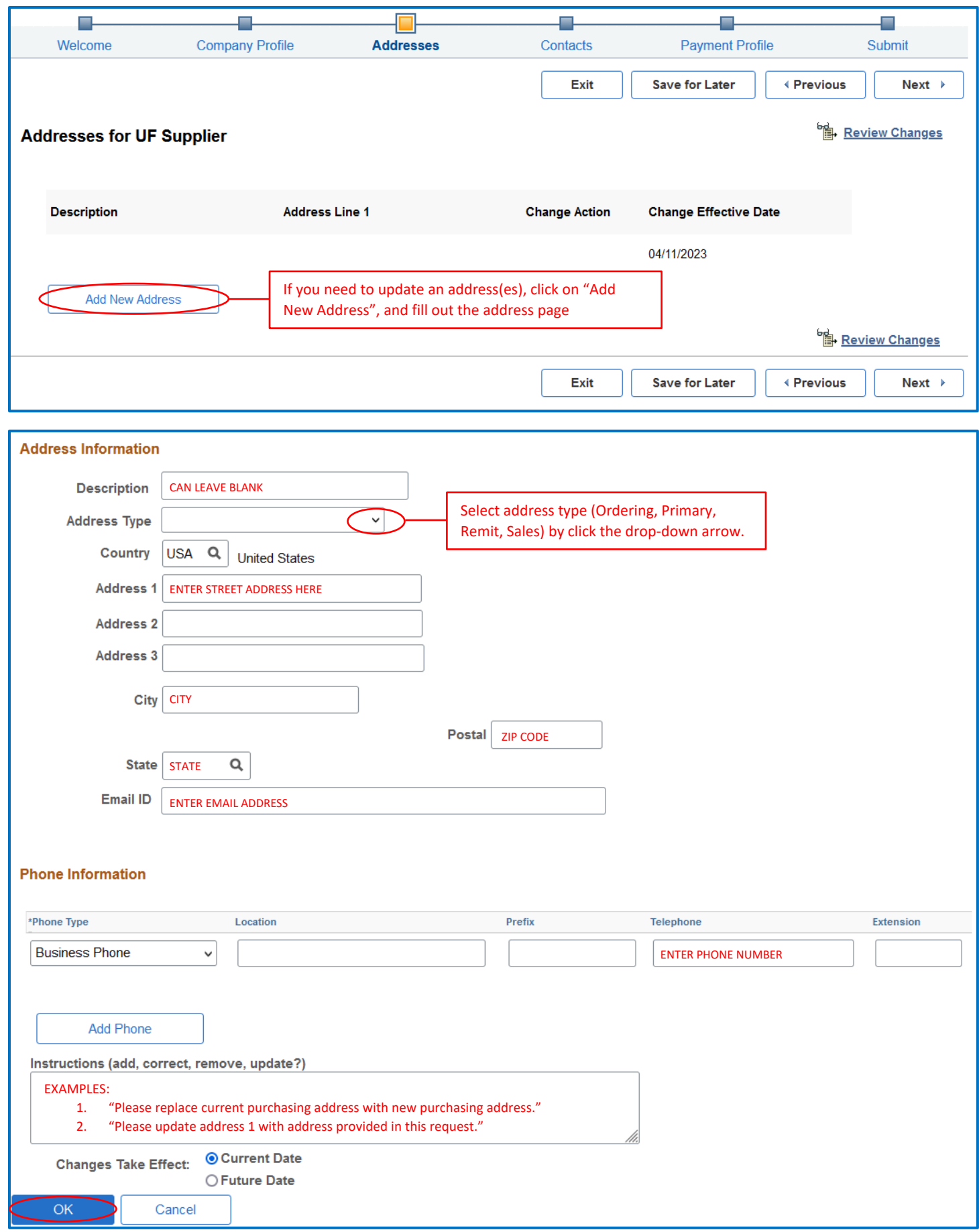

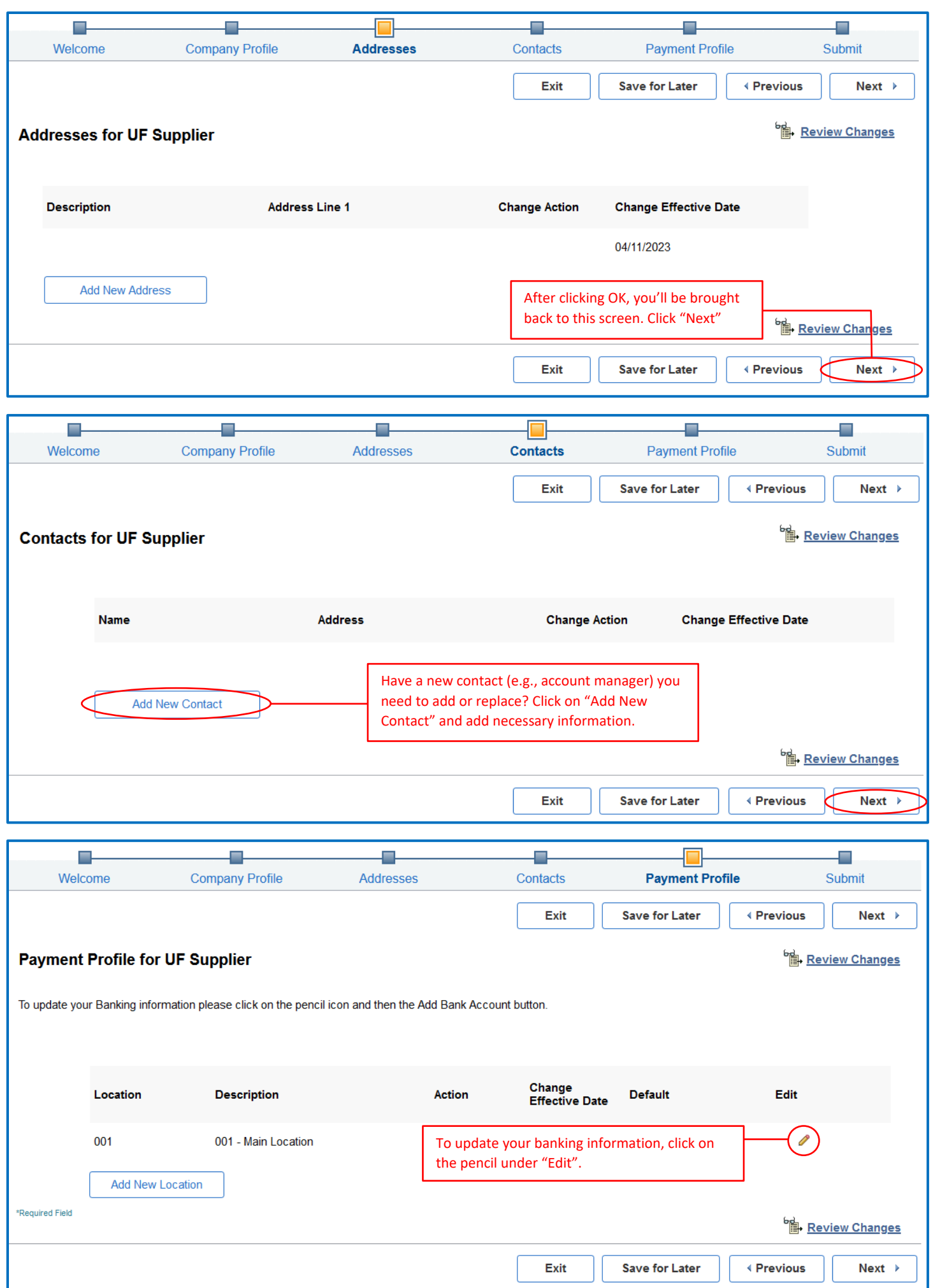

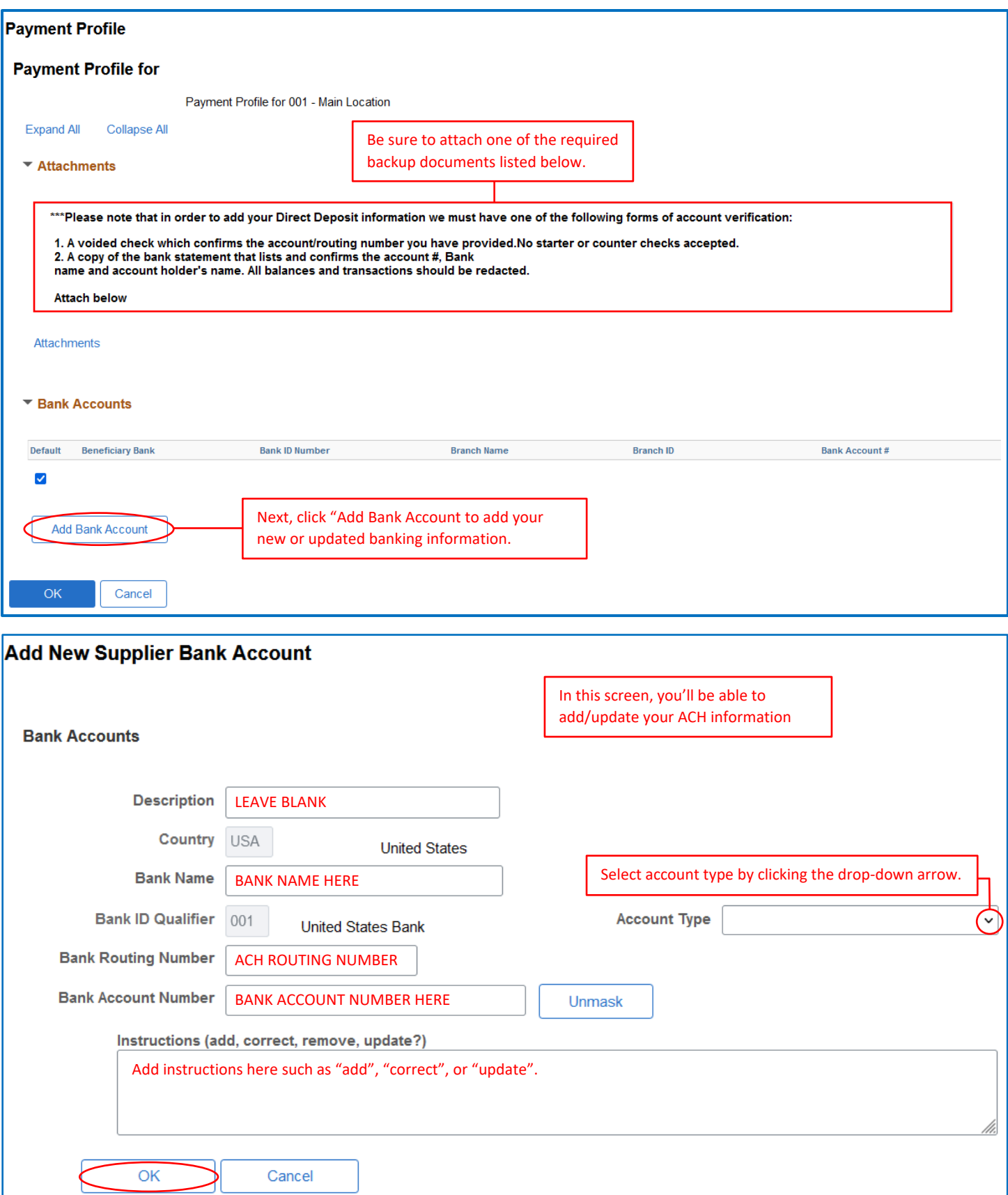

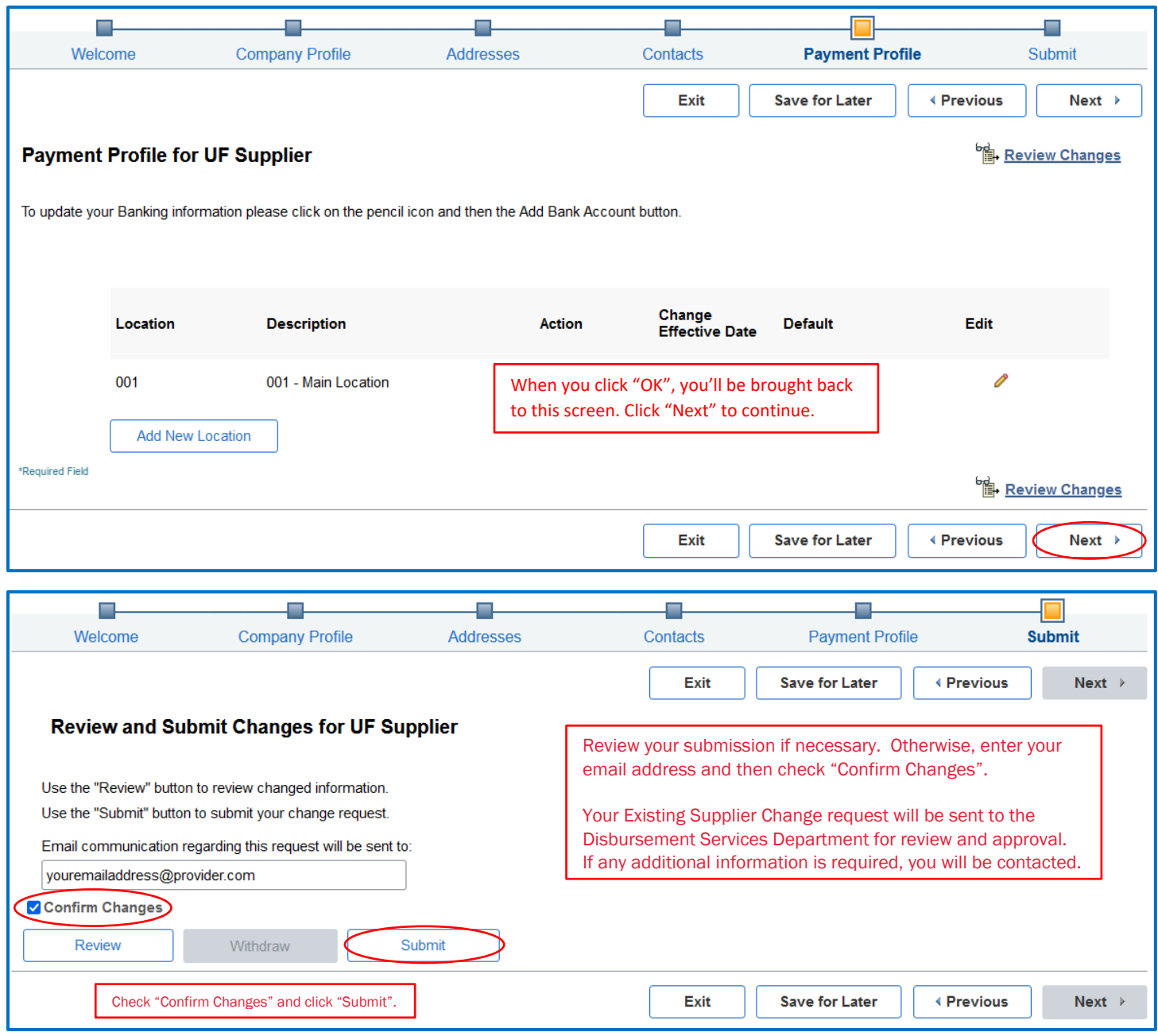